Exercice n°1 p 38 Manuel « A portée de Maths »

5< tous les nombres qui ont **5 pour partie entière** et 2 chiffres après la virgule < 6 Exemple 5,54 7< tous les nombres qui ont **7 pour partie entière** et 2 chiffres après la virgule < 8 Exemple 7,54 10> tous les nombres qui ont **9 pour partie entière** et 2 chiffres après la virgule < 9 Exemple 9,54 99 < tous les nombres qui ont **99 pour partie entière** et 2 chiffres après la virgule < 100 Exemple 99,54 19> tous les nombres qui ont **18 pour partie entière** et 2 chiffres après la virgule> 18 Exemple 18,54 12 < tous les nombres qui ont **12 pour partie entière** et 2 chiffres après la virgule <13 Exemple 12,54 0 < tous les nombres qui ont **0 pour partie entière** et 2 chiffres après la virgule < 1 Exemple 0,54 34> tous les nombres qui ont **33 pour partie entière** et 2 chiffres après la virgule> 33 Exemple 33,54 17> tous les nombres qui ont **16 pour partie entière** et 2 chiffres après la virgule >16 Exemple 16,54 29 < tous les nombres qui ont **29 pour partie entière** et 2 chiffres après la virgule < 30 Exemple 29,54

Exercice n° p 38 Manuel « A portée de Maths »

 $0,1 - 0,2 - 0,3 - 0,4 - 0,5 - 0,6 - 0,7 - 0,8 - 0,9$ 

Exercice n°3 p 38 Manuel « A portée de Maths »

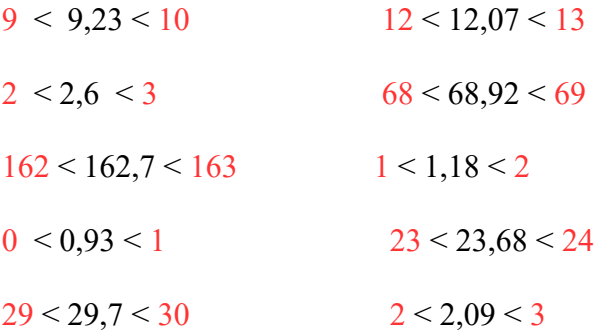

## Exercice n° 5

3 < tous les nombres qui ont **3 pour partie entière** et 2 chiffres après la virgule < 4 Exemple 35,54 79 < tous les nombres qui ont **79 pour partie entière** et 2 chiffres après la virgule < 80 Exemple 79,54 100 > tous les nombres qui ont **99 pour partie entière** et 2 chiffres après la virgule < 99 Exemple 99,54 39 < tous les nombres qui ont **39 pour partie entière** et 2 chiffres après la virgule < 40 Exemple 39,54

20> tous les nombres qui ont **19 pour partie entière** et 2 chiffres après la virgule> 19 Exemple 19,54 120 < tous les nombres qui ont **120 pour partie entière** et 2 chiffres après la virgule < 121 Exemple 120,54 10 < tous les nombres qui ont **10 pour partie entière** et 2 chiffres après la virgule < 11 Exemple 10,54 9> tous les nombres qui ont **8 pour partie entière** et 2 chiffres après la virgule> 8 Exemple 8,54 1> tous les nombres qui ont **0 pour partie entière** et 2 chiffres après la virgule > 0 Exemple 0,54 14 < tous les nombres qui ont **14 pour partie entière** et 2 chiffres après la virgule < 15 Exemple 14,54